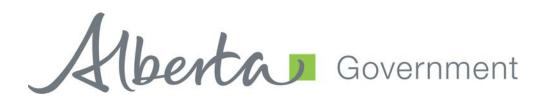

# Water Use Reporting System (WUR) Multi Licence File Upload (CSV)

Version 1.0

# **Table of Contents**

| Tak | ble of Contents                       | 2    |
|-----|---------------------------------------|------|
| l.  | Multi Licence File Upload (CSV)       | 3    |
| II. | Examples of CSV Templates             | 7    |
| Usa | age CSV File                          | 7    |
|     | Naming the csv file: Usage_xxxxxx.csv | 7    |
|     | If usage is unknown:                  | 7    |
|     | Note:                                 | 8    |
| Lev | rel CSV File                          | 9    |
|     | Naming the csv file: Level_xxxxxx.csv | 9    |
|     | If level is unknown:                  | 9    |
|     | Note:                                 | 10   |
| Ch  | emistry CSV File                      | . 11 |
|     | Five Chemistry Templates:             | 11   |
|     | Naming the Chemistry csv file:        | 11   |
|     | Chemistry Headings:                   | 11   |
|     | Chemistry - Detail                    | 12   |
|     | Chemistry - Routine                   | 16   |
|     | Chemistry_Total Coliforms             | 18   |
|     | Chemistry_Fecal Coliforms             | 19   |
|     | Chemistry_Bacteriological             | 19   |
|     | Note:                                 | 20   |

## I. Multi Licence File Upload (CSV)

Multi Licence File Upload affords the user the opportunity to submit data for multiple licences over an extended period of time. To begin the process of uploading a file for multiple licence submission, select the Multi Licence File Upload link button from the Menu Options (Figure 7.13).

Figure 7.13

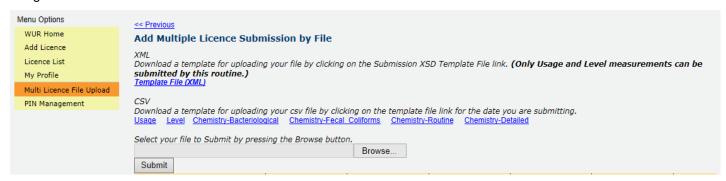

The Multi Licence File Upload now accepts CSV documents that fit within the downloadable template available via selection of the Submission Template Files. The csv schema dictates the columns order is strictly maintained in order for an uploaded file to be deemed valid (Figure 7.14 and Figure 7.15)

Figure 7.14 (CSV File in Excel)

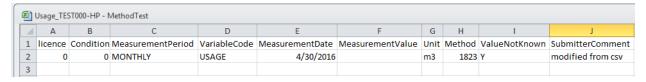

Figure 7.15 (CSV File in Notepad)

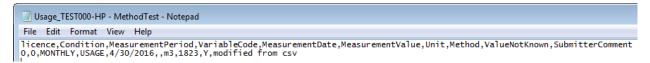

What is being represented in the diagram above is the following; a file to be uploaded can have multiple Licences; each Licence having multiple Conditions, with each of these Conditions with the potential to have Measurements associated with it.

Once the data you wish to submit is in an acceptable valid format it can be selected for upload via selection of the Browse button (Figure 7.15).

Figure 7.15

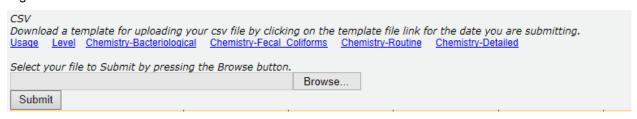

Selection of the Browse button will result in the user being presented with a Windows file selector which will be used to select the file desired for upload (Figure 7.16).

Figure 7.16

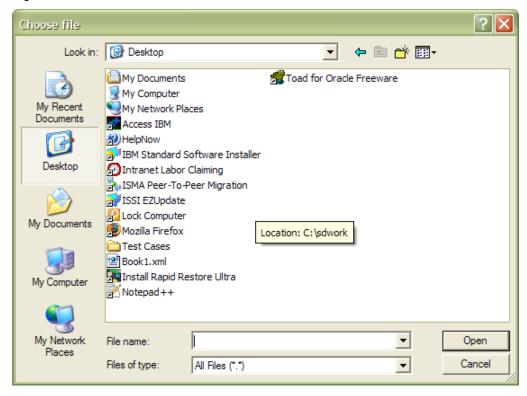

Once the desired file is located, selection of the Open button will confirm that the selected file should be used for upload. In the event that the file does not match the format specified in the CSV template provided, a warning will be issued stating that the File does not match the XML or CSV template (Figure 7.17).

Figure 7.17

(X) File type must be XML Or CSV.

If, however, the submitted file does match the format provided, you will be presented with a confirmation message stating that "Csv File Upload Successful along with the submitted file number (Figure 7.18).

Figure 7.18

(\*) Csv File Upload Successful. Submitted File ID is 1357.

Once a file has been submitted it is processed and the results of its processing are displayed in the data grid below the Submit button. This data grid provides the user with the following information:

- File Name the name of the file submitted
- Date Processed the date that the file was submitted
- Time Processed the time that the file was submitted
- Accepted Measurements the number of measurements from the submitted file that were accepted as measurements and entered in to the system
- Changed Measurements the number of measurements from the submitted file that are being accepted as changes to measurements previously submitted
- Rejected Measurements the number of measurements from the submitted file that are being rejected as valid submissions. If there have been rejected submissions, the View Errors hyperlink will be active and allow you to view why the rejected measurements were not accepted

In the event that some of the submitted measurements have been rejected, the View Errors hyperlink will become enabled. Selection of this hyperlink will navigate the user to the Add Multiple Licence Submission by File Errors page (Figure 7.19).

Figure 7.19

| File Name                      | Date<br>Processed | Time<br>Processed | Accepted<br>Measurements | Changed<br>Measurements | Rejected<br>Measurements |             |
|--------------------------------|-------------------|-------------------|--------------------------|-------------------------|--------------------------|-------------|
| Usage_TEST000-HP.csv           | 14-Jul-2016       | 3:06:25 PM        |                          |                         | 1                        | View Errors |
| Level_25866_96433_Original.csv | 14-Jul-2016       | 11:28:25 AM       | 3                        | 0                       | 1                        | View Errors |

On this page, the user has the option to assist in identifying the reason for measurement rejection:

1. Download the error file via selection of the Download Error File hyperlink (Figure 7.20).

#### Figure 7.20

<< Previous

#### Add Multiple Licence Submission by File Errors

Download the error file generated from your uploaded file by clicking Download Error File link. Download Error File

Once the download link is clicked browser pops up a small window at the bottom and present options to save or open the file. This error file can be opened using Microsoft Excel or Notepad.

Figure 7.20

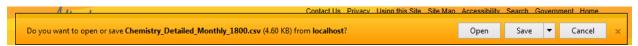

All error messages are reported for each outstanding issue in the CSV file in its associated Row. In the example case, Row 2 already had a measurement associated with the condition and Value Not Known flag is set to "Y" therefore the error messages which were displayed are Submitter comment required and Measurement Value Exist.

These errors can be reported in any element that is required for submission (i.e. Licence, Condition etc.), due diligence is required not only in the creation of the files for submission, but also in the search for errors when they occur.

Figure 7.20

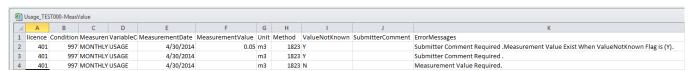

# II. Examples of CSV Templates

#### **Usage CSV File**

Naming the csv file: Usage\_xxxxxxx.csv

e.g.: Usage 226240.csv

| licence | Condition | MeasurementPeriod | VariableCode | MeasurementDate | MeasurementValue | Unit | Method | ValueNotKnown | SubmitterComment |                            |
|---------|-----------|-------------------|--------------|-----------------|------------------|------|--------|---------------|------------------|----------------------------|
| 226240  | 45481     | DAILY             | USAGE        | 07/26/2009      | 10               | m3   | 1823   | N             |                  | eg: with Usage Information |
| 226240  | 45481     | DAILY             | USAGE        | 07/28/2009      |                  |      |        | Y             | No value         | eg: of unknown Value       |

Licence = Licence No (numeric field – no leading "0")

Condition = Condition Id

Measurement Period = valid values are DAILY or WEEKLY or MONTHLY or ANNUALLY

Variable Code = USAGE (uppercase)

MeasurementDate = format is mm/dd/yyyy

MeasurementValue = number

Unit = m3 (default)

Method = 1823 (default)

ValueNotKnown = Y or N (field required)

SubmitterComment – = text field (length 80 characters – no special characters)

## If usage is unknown:

Licence = required

Condition = required

Measurement Period = required

Variable Code = required

MeasurementDate = required

MeasurementValue = not required

Unit = not required

Method = not required

ValueNotKnown = not required

SubmitterComment – = required

#### Note:

If you are adding new records for usage, the SubmitterComment field is not required.

If you are changing an existing usage record, the SubmitterComment field is required.

If you are submitting an Unknown Value for usage, the ValueNotKnown & SubmitterComment are required.

#### **Level CSV File**

#### Naming the csv file: Level xxxxxx.csv

e.g.: Level\_226240.csv

|         |           | MeasurementPe | VariableC | Measuremen | LevelMeasure | LevelU | LevelMet | LevelValueNot |        | DateofMeasur | TimeofMeasure |         |                 |                     |                  |                           |
|---------|-----------|---------------|-----------|------------|--------------|--------|----------|---------------|--------|--------------|---------------|---------|-----------------|---------------------|------------------|---------------------------|
| licence | Condition | riod          | ode       | tDate      | mentValue    | nit    | hod      | Known         | PumpOn | ement        | ment          | Flowing | PressureReading | PressureReadingUnit | SubmitterComment |                           |
| 226240  | 17881     | MONTHLY       | LEVEL     | 05/31/2008 | 200          | ft     | BTOC     | N             | N      | 05/31/2008   | 10:00 PM      | I N     |                 |                     |                  | eg with level Information |
| 226240  | 17881     | MONTHLY       | LEVEL     | 08/31/2008 |              |        |          | Y             |        |              |               |         |                 |                     | No value         | eg with Level Unknown     |

Licence = Licence No (numeric field - no leading "0")

Condition = Condition Id

MeasurementPeriod = valid values are DAILY or WEEKLY or MONTHLY or ANNUALLY

VariableCode = LEVEL (uppercase)

MeasurementDate = mm/dd/yyyy

LevelMeasurementValue = number

LevelUnit = valid values are ft or m3 (required if there are level submissions)

LevelMethod = value values are BTOC, MASL or MGBL (must be uppercase)

LevelValueNotKnown = valid values are "Y" or 'N"

PumpOn = valid values Y or N

DateofMeasurement = format is mm/dd/yyyy

TimeofMeasurement = format is hh:mm pm or am

Flowing = valid values Y or N or null

PressureReading = numeric field (If Flowing = "Y", field is required)

PressureReadingUnit = valid values kpa or psi (If flowing = "Y", field is required)

SubmitterComment = text field (length 80 characters- no special characters)

#### If level is unknown:

Licence = required

Condition = required

MeasurementPeriod = required

VariableCode = required

MeasurementDate = required

LevelMeasurementValue = not required

LevelUnit = null (blank) - not required

LevelMethod = null (blank) - not required

LevelValueNotKnown = Y

PumpOn = null (blank) not required

DateofMeasurement = not required

TimeofMeasurement = not required

Flowing = valid values = not required

PressureReading = not required

PressureReadingUnit = not required

SubmitterComment = required

#### Note:

If you are adding new records for level, the SubmitterComment field is not required.

If you are changing an existing level record, the SubmitterComment field is required.

If you are submitting an Unknown Value for level, the LevelValueNotKnown & SubmitterComment are required.

#### **Chemistry CSV File**

#### **Five Chemistry Templates:**

Chemistry\_Detailed\_Template.csv

Chemistry\_Routine\_Template.csv

Chemistry\_TotalColiforms\_Template.csv

Chemistry\_Fecal Coliforms\_Template.csv

Chemistry\_Bacteriological\_Templates.csv

## Naming the Chemistry csv file:

Chemistry\_Detailed\_xxxxxx.csv

Chemistry Routine xxxxxx.csv

Chemistry\_Total Coliforms\_xxxxxxxx.csv

Chemistry\_Fecal Coliforms\_xxxxxxxxx.csv

Chemistry\_Bacteriological\_xxxxxxxxx.csv

e.g.: Chemistry\_Detailed\_12345.csv

Chemistry\_Routine\_12345.csv

Chemistry\_Total Coliforms\_12345.csv

Chemistry\_Fecal Coliforms\_12345.csv

Chemistry\_Bacteriological\_12345.csv

## **Chemistry Headings:**

This is required for new or updated (existing) records for all chemistry templates.

Licence

Condition

ConditionType

ConditionName

MeasurementPeriodCode

MeasurementPeriodDate

VariableGroupCode

DateSampleTaken

TimeSampleTaken

**DateSampleAnalyzed** 

#### LabReportNumber

LabName

#### **Chemistry - Detail**

Licence = Licence No (numeric field – no leading "0")

Condition = Condition Id

ConditionType = Specialized Analysis

ConditionName = Chemistry - Detailed

MeasurementPeriodCode = valid values (DAILY or MONTHLY or ANNUALLY or BIANNUALLY)

MeasurementPeriodDate = mm/dd/yyyy

VariableGroupCode = DETAILED (uppercase)

DateSampleTaken = mm/dd/yyyy

TimeSampleTaken = format is hh:mm pm or am

DateSampleAnalyzed = mm/dd/yyyy

LabReportNumber – text field (length 10 characters)

LabName = text field (length 80 characters)

ColiformsFecalValue = number

ColiformsFecalQualifier = valid values are (< or > or Trace or null)

ColiformsFecalUnit = MPN/100 mL

ColiformsFecalComment = text field (length 80 characters)

ColiformsTotalValue = number

ColiformsTotalQualifier = valid values are (< or > or Trace or null)

ColiformsTotalUnit = MPN/100 mL

ColiformsTotalComment = text field (length 80 characters)

ColourTrueValue = number

ColourTrueQualifier = valid values are (< or > or Trace or null)

ColourTrueUnit = TCU

ColourTrueComment = text field (length 80 characters)

FluorideValue = number

FluorideQualifier = valid values are (< or > or Trace or null)

FluorideUnit = mg/L

FluorideComment = text field (length 80 characters)

IronValue = number

IronQualifier = valid values are (< or > or Trace or null)

IronUnit = mg/L

IronComment = text field (length 80 characters)

PhenolValue = number

PhenolQualifier = valid values are (< or > or Trace or null)

PhenolUnit = mg/L

PhenolComment = text field (length 80 characters)

AlkalinityValue = number

AlkalinityQualifier = valid values are (< or > or Trace or null)

AlkalinityUnit = mg/L

AlkalinityComment = text field (length 80 characters)

ChlorideValue = number

ChlorideQualifier = valid values are (< or > or Trace or null)

ChlorideUnit = mg/L

ChlorideComment = text field (length 80 characters)

HardCACO3Value = number

HardCACO3Qualifier = valid values are (< or > or Trace or null)

HardCACO3Unit = mg/L

HardCACO3Comment = text field (length 80 characters)

NitrateNitriteValue = number

NitrateNitriteQualifier = valid values are (< or > or Trace or null)

NitrateNitriteUnit = mg/L

NitrateNitriteComment = text field (length 80 characters)

NitrogenValue = number

NitrogenQualifier = valid values are (< or > or Trace or null)

NitrogenUnit = TKN

NitrogenComment = text field (length 80 characters)

SulphateValue = number

SulphateQualifier = valid values are (< or > or Trace or null)

SulphateUnit = mg/L

SulphateComment = text field (length 80 characters)

pHValue = number

pHQualifier = valid values are (< or > or Trace or null)

pHUnit = pH

pHComment = text field (length 80 characters)

DissolvedSolidsValue = number

DissolvedSolidsQualifier = valid values are (< or > or Trace or null)

DissolvedSolidsUnit = mg/L

DissolvedSolidsComment = text field (length 80 characters)

TurbidityValue = number

TurbidityQualifier = valid values are (< or > or Trace or null)

TurbidityUnit = NTU

TurbidityComment = text field (length 80 characters)

CalciumValue = number

CalciumQualifier = valid values are (< or > or Trace or null)

CalciumUnit = mg/L

CalciumComment = text field (length 80 characters)

CopperValue = number

CopperQualifier = valid values are (< or > or Trace or null)

CopperUnit = u/L

CopperComment = text field (length 80 characters)

PotassiumValue = number

PotassiumQualifier = valid values are (< or > or Trace or null)

PotassiumUnit = mg/L

PotassiumComment = text field (length 80 characters)

MagnesiumValue = number

MagnesiumQualifier = valid values are (< or > or Trace or null)

MagnesiumUnit = mg/L

MagnesiumComment = text field (length 80 characters)

ManganeseValue = number

ManganeseQualifier = valid values are (< or > or Trace or null)

ManganeseUnit = mg/L

ManganeseComment = text field (length 80 characters)

ZincValue = number

ZincQualifier = valid values are (< or > or Trace or null)

ZincUnit = u/L

ZincComment = text field (length 80 characters)

LeadValue = number

LeadQualifier = valid values are (< or > or Trace or null)

LeadUnit = u/L

LeadComment = text field (length 80 characters)

SodiumValue = number

SodiumQualifier = valid values are (< or > or Trace or null)

SodiumUnit = mg/L

SodiumComment = text field (length 80 characters)

MercuryValue = number

MercuryQualifier = valid values are (< or > or Trace or null)

MercuryUnit = u/L

MercuryComment = text field (length 80 characters)

SulphideValue = number

SulphideQualifier = valid values are (< or > or Trace or null)

SulphideUnit = mg/L

SulphideComment = text field (length 80 characters)

AmmoniaValue = number

AmmoniaQualifier = valid values are (< or > or Trace or null)

AmmoniaUnit = mg/L

AmmoniaComment = text field (length 80 characters)

ArsenicValue = number

ArsenicQualifier = valid values are (< or > or Trace or null)

ArsenicUnit = u/L

ArsenicComment = text field (length 80 characters)

BicarbonateValue = number

BicarbonateQualifier = valid values are (< or > or Trace or null)

BicarbonateUnit = mg/L

BicarbonateComment = text field (length 80 characters)

CarbonateValue = number

CarbonateQualifier = valid values are (< or > or Trace or null)

CarbonateUnit = mg/L

CarbonateComment = text field (length 80 characters)

TotalMetalsValue = number

TotalMetalsQualifier = valid values are (< or > or Trace or null)

TotalMetalsUnit = u/L

TotalMetalsComment = text field (length 80 characters)

ElectricConductValue = number

ElectricConductQualifier = valid values are (< or > or Trace or null)

ElectricConductUnit = uMHOS

ElectricConductComment = text field (length 80 characters)

PhosphorusValue = number

PhosphorusQualifier = valid values are (< or > or Trace or null)

PhosphorusUnit = mg/L

PhosphorusComment = text field (length 80 characters)

#### **Chemistry - Routine**

Licence = Licence No

Condition = Condition Id

ConditionType = Specialized Analysis

ConditionName = Chemistry - Routine

MeasurementPeriodCode = valid values (DAILY or MONTHLY or ANNUALLY or BIANNUALLY)

MeasurementPeriodDate = mm/dd/yyyy

VariableGroupCode = ROUTINE

DateSampleTaken = mm/dd/yyyy

TimeSampleTaken = valid format is hh:mm pm or am

DateSampleAnalyzed = mm/dd/yyyy

LabReportNumber – text field (length 10 characters)

LabName = text field (length 80 characters)

FluorideValue = number

FluorideQualifier = valid values are (< or > or Trace or null)

FluorideUnit = mg/L

FluorideComment = text field (length 80 characters)

IronValue = number

IronQualifier = valid values are (< or > or Trace or null)

IronUnit = mg/L

IronComment = text field (length 80 characters)

AlkalinityValue = number

AlkalinityQualifier = valid values are (< or > or Trace or null)

AlkalinityUnit = mg/L

AlkalinityComment = text field (length 80 characters)

ChlorideValue = number

ChlorideQualifier = valid values are (< or > or Trace or null)

ChlorideUnit = mg/L

ChlorideComment = text field (length 80 characters)

HardCACO3Value = number

HardCACO3Qualifier = valid values are (< or > or Trace or null)

HardCACO3Unit = mg/L

HardCACO3Comment = text field (length 80 characters)

NitrateNitriteValue = number

NitrateNitriteQualifier = valid values are (< or > or Trace or null)

NitrateNitriteUnit = mg/L

NitrateNitriteComment = text field (length 80 characters)

SulphateValue = number

SulphateQualifier = valid values are (< or > or Trace or null)

SulphateUnit = mg/L

SulphateComment = text field (length 80 characters)

pHValue = number

pHQualifier = valid values are (< or > or Trace or null)

pHUnit = pH

pHComment = text field (length 80 characters)

DissolvedSolidsValue = number

DissolvedSolidsQualifier = valid values are (< or > or Trace or null)

DissolvedSolidsUnit = mg/L

DissolvedSolidsComment = text field (length 80 characters)

CalciumValue = number

CalciumQualifier = valid values are (< or > or Trace or null)

CalciumUnit = mg/L

CalciumComment = text field (length 80 characters)

PotassiumValue = number

PotassiumQualifier = valid values are (< or > or Trace or null)

PotassiumUnit = mg/L

PotassiumComment = text field (length 80 characters)

MagnesiumValue = number

MagnesiumQualifier = valid values are (< or > or Trace or null)

MagnesiumUnit = mg/L

MagnesiumComment = text field (length 80 characters)

ManganeseValue = number

ManganeseQualifier = valid values are (< or > or Trace or null)

ManganeseUnit = mg/L

ManganeseComment = text field (length 80 characters)

SodiumValue = number

SodiumQualifier = valid values are (< or > or Trace or null)

SodiumUnit = mg/L

SodiumComment = text field (length 80 characters)

BicarbonateValue = number

BicarbonateQualifier = valid values are (< or > or Trace or null)

BicarbonateUnit = mg/L

BicarbonateComment = text field (length 80 characters)

CarbonateValue = number

CarbonateQualifier = valid values are (< or > or Trace or null)

CarbonateUnit = mg/L

CarbonateComment = text field (length 80 characters)

ElectricConductValue = number

ElectricConductQualifier = valid values are (< or > or Trace or null)

ElectricConductUnit = uMHOS

ElectricConductComment = text field (length 80 characters)

#### Chemistry\_Total Coliforms

Licence = Licence No.

Condition = Condition Id

ConditionType = Specialized Analysis

ConditionName = Bacti - Total Coliforms

MeasurementPeriodCode = valid values (DAILY or MONTHLY or ANNUALLY or BIANNUALLY)

MeasurementPeriodDate = mm/dd/yyyy

VariableGroupCode = TOTAL COLIFORMS (must be uppercase)

DateSampleTaken = mm/dd/yyyy

TimeSampleTaken = valid format is hh:mm pm or am

DateSampleAnalyzed = mm/dd/yyyy

LabReportNumber – text field (length 10 characters)

LabName = text field (length 80 characters)

ColiformsTotalValue = number

ColiformsTotalQualifier = valid values are (< or > or Trace or null)

ColiformsTotalUnit = MPN/100 ml

ColiformsTotalComment = text field

## **Chemistry\_Fecal Coliforms**

Licence = Licence No

Condition = Condition Id

ConditionType = Specialized Analysis

ConditionName = Bacti - Fecal Coliforms

MeasurementPeriodCode = valid values (DAILY or MONTHLY or ANNUALLY or BIANNUALLY)

MeasurementPeriodDate = mm/dd/yyyy

VariableGroupCode = FECAL COLIFORMS (must be uppercase)

DateSampleTaken = mm/dd/yyyy

TimeSampleTaken = valid format is hh:mm pm or am

DateSampleAnalyzed = mm/dd/yyyy

LabReportNumber – text field (length 10 characters)

LabName = text field (length 80 characters)

ColiformsFecalValue = number

ColiformsFecalQualifier = valid values are (< or > or Trace or null)

ColiformsFecalUnit = MPN/100 ml

ColiformsFecalComment = text field

If you are updating an existing value, the comment text is required

#### Chemistry\_Bacteriological

Licence = Licence No

Condition = Condition Id

ConditionType = Specialized Analysis

ConditionName = Bacteriological

MeasurementPeriodCode = valid values (DAILY or MONTHLY or ANNUALLY) or BIANNUALLY)

MeasurementPeriodDate = mm/dd/yyyy

VariableGroupCode = Bacteriological (must be uppercase)

DateSampleTaken = mm/dd/yyyy

TimeSampleTaken = valid format is hh:mm pm or am

DateSampleAnalyzed = mm/dd/yyyy

LabReportNumber – text field (length 10 characters)

LabName = text field (length 80 characters)

ColiformsFecalValue = number

ColiformsFecalQualifier = valid values are (< or > or Trace or null)

ColiformsFecalUnit = MPN/100 ml

ColiformsFecalComment = text field

ColiformsTotalValue = number

ColiformsTotalQualifier = valid values are (< or > or Trace or null)

ColiformsTotalUnit = MPN/100 ml

ColiformsTotalComment = text field

#### Note:

Examples are provided within each of the csv chemistry templates

For new records, the parameter comments are not required.

If you are changing an existing parameter that was already uploaded into WUR, the parameter comment is required.